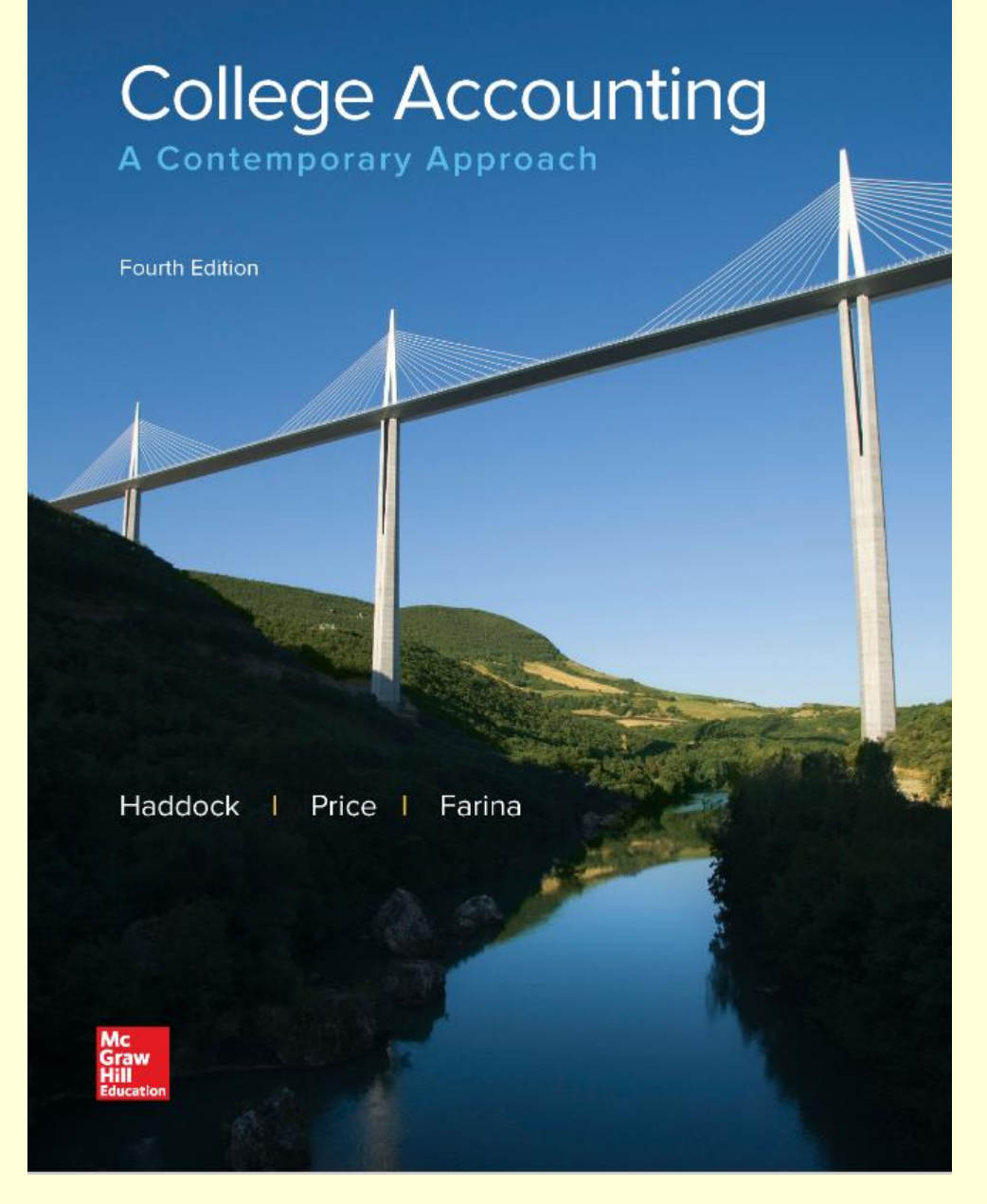

**Copyright © 2017 McGraw-Hill Education. All rights reserved. No reproduction or distribution without the prior written consent of McGraw-Hill Education.**

# **Chapter 3 Analyzing Business Transactions Using T Accounts**

#### **by Haddock, Price, and Farina**

#### **Chapter 3 Learning Objectives**

**SECTION 1: Transactions That Affect Assets, Liabilities, and Owner's Equity**

- **3-1 Set up T accounts for assets, liabilities, and owner**'**s equity.**
- **3-2 Analyze business transactions and enter them in the accounts.**
- **3-3 Determine the balance of an account.**

#### **SECTION 2: Transactions That Affect Revenue, Expenses, and Withdrawals**

- **3-4 Set up T accounts for revenue and expenses.**
- **3-5 Prepare a trial balance from T accounts.**
- **3-6 Prepare an income statement, a statement of owner**'**s equity, and a balance sheet.**
- **3-7 Develop a chart of accounts.**
- **3-8 Define the accounting terms new to this chapter.**

**Section 1: Transactions That Affect Assets, Liabilities, and Owner's Equity**

## **Learning Objective**

# **3-1: Set up T accounts for assets, liabilities, and owner**'**s equity.**

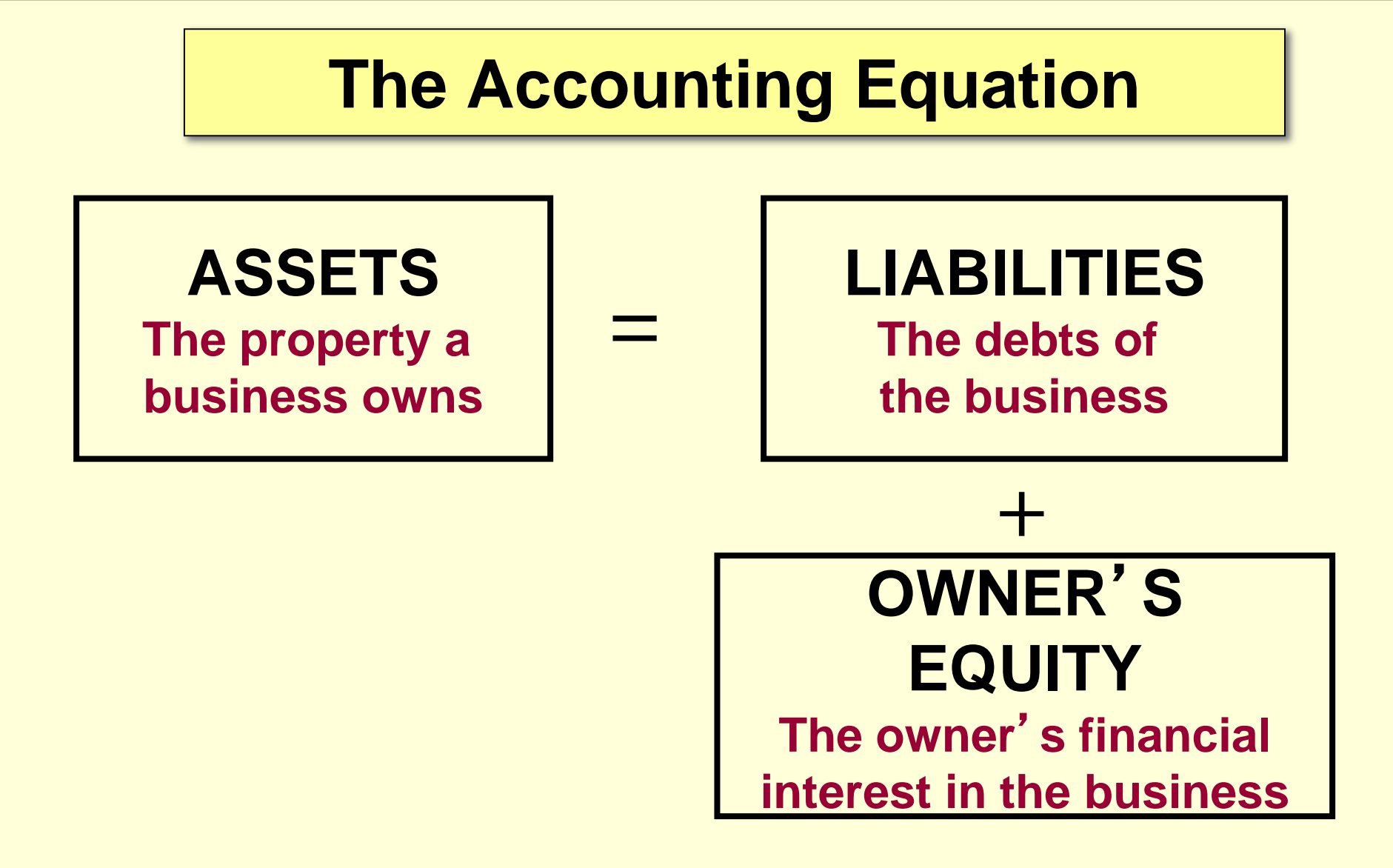

## **Classification of Accounts**

#### **Asset Accounts**

**Asset accounts show the property a business owns.**

#### **Liability Accounts**

**Liability accounts show the debts of the business.**

#### **Owner**'**s Equity Accounts**

**Owner**'**s equity accounts show the owner**'**s financial interest in the business.**

#### **T Accounts**

**Accountants use** *T accounts* **to analyze transactions. A** *T account* **consists of a vertical line and a horizontal line that resembles the letter T.** *T accounts* **are helpful when analyzing transactions.**

**These are examples of** *T accounts* **for assets, liabilities, and owner**'**s equity.** 

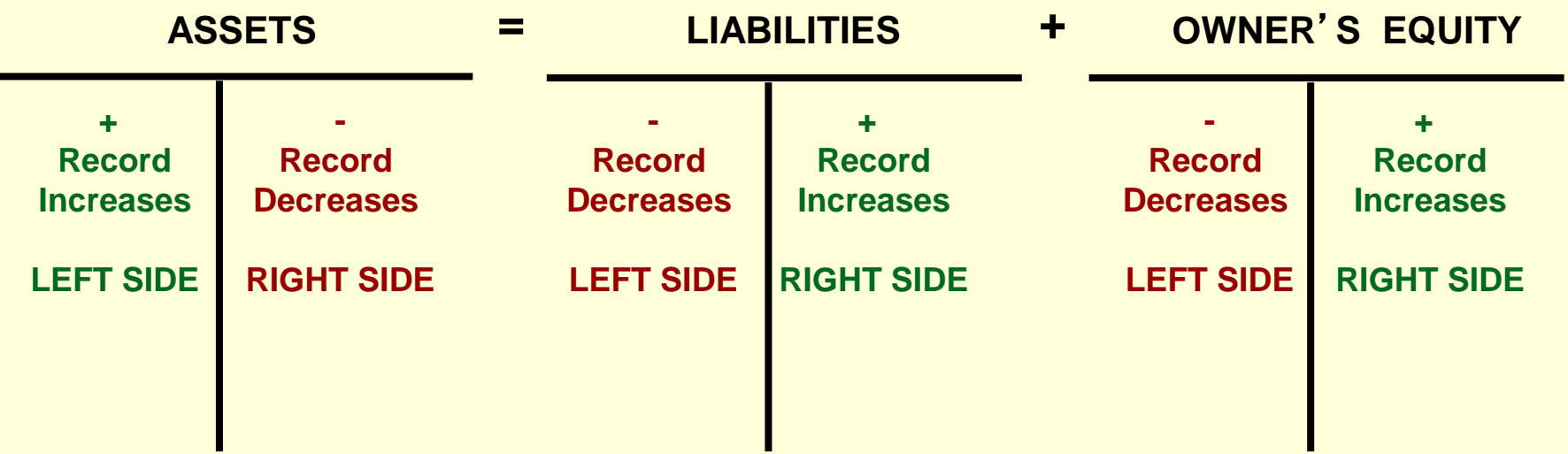

**Section 1: Transactions That Affect Assets, Liabilities, and Owner's Equity**

## **Learning Objective**

## **3-2: Analyze business transactions and enter them in the accounts.**

## **Effects of Business Transactions**

#### **Steps to analyze the effects of the business transactions:**

- **1. Analyze the financial event.**
	- **Identify the accounts affected.**
	- **Classify the accounts affected.**
	- **Determine the amount of increase or decrease for each account.**
- **2. Apply the** *left-side-right-side* **rules for each account affected.**
- **3. Make the entry in T-account form.**

## **Initial Investment**

**Trayton Eli withdrew \$100,000 from personal savings and deposited it in the new business checking account for Eli's Consulting Services.**

- **LEFT Increases to asset accounts are recorded on the left side of the T account.**
- **RIGHT Increases to owner**'**s equity accounts are recorded on the right side of the T account.**

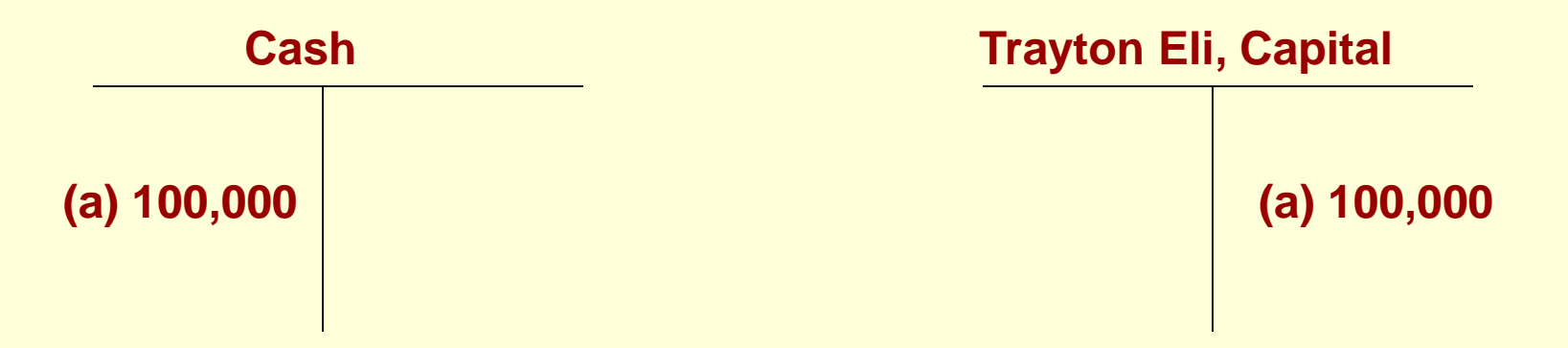

## **Business Transaction**

**Eli's Consulting Services issued a \$5,000 check to purchase a computer and other equipment.**

**Analysis:**

**(b) The asset account, Equipment, is increased by \$5,000.**

**(b) The asset account, Cash, is decreased by \$5,000.**

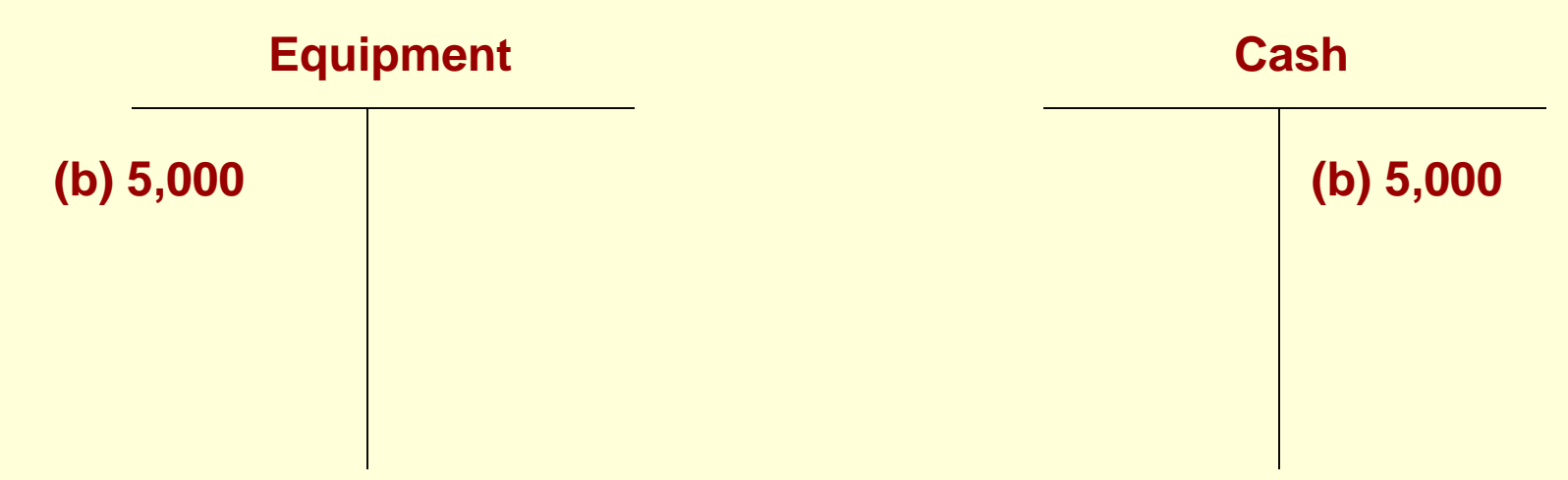

# **Purchase of Equipment on Account**

**The firm bought office equipment for \$6,000 on account from Office Plus.**

**Analysis:**

**(c) The asset account, Equipment, is increased by \$6,000.**

**(c) The liability account, Accounts Payable, is increased by \$6,000.**

**Equipment Accounts Payable**

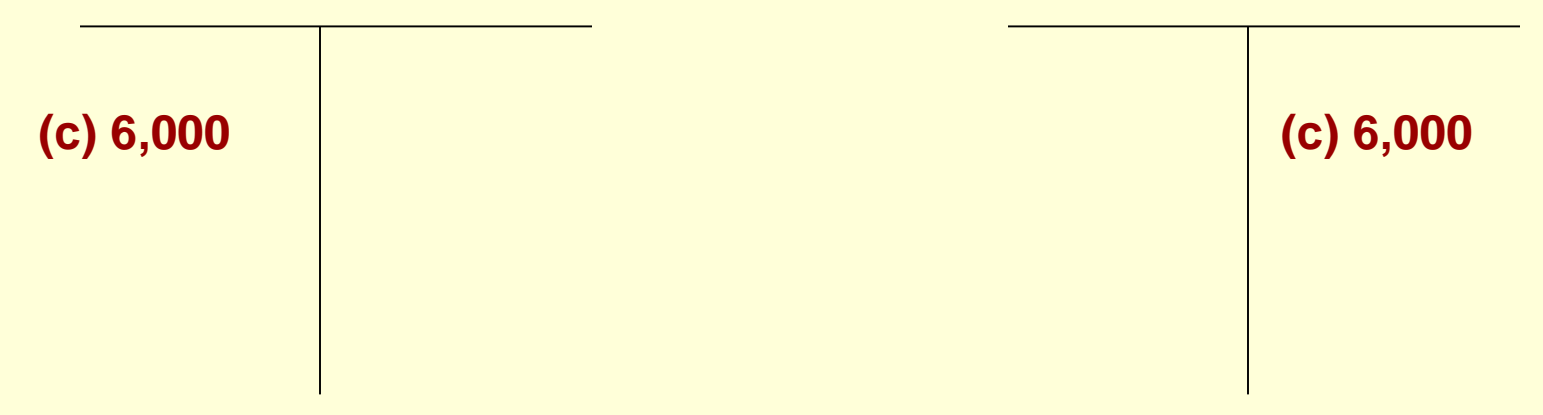

# **Purchase of Supplies for Cash**

**Eli's Consulting Services issued a check for \$1,500 to Office Delux Inc. to purchase office supplies.**

**Analysis:**

**(d) The asset account, Supplies, is increased by \$1,500.**

**(d) The asset account, Cash, is decreased by \$1,500.** 

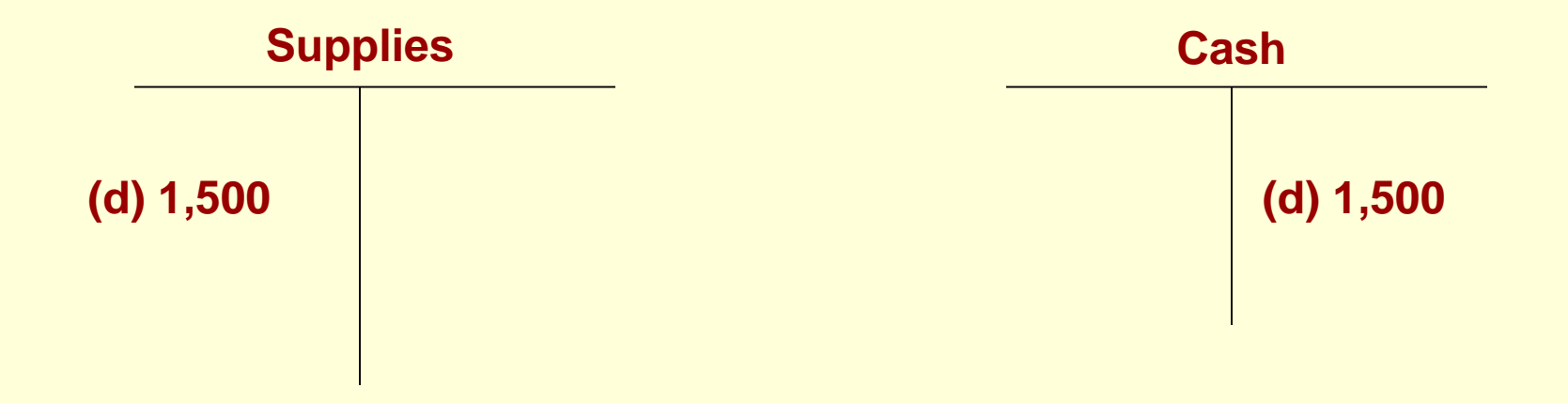

# **Payment of a Liability**

**Eli's Consulting Services issued a check in the amount of \$2,500 to Office Plus.**

**Analysis:**

**(e) The asset account, Cash, is decreased by \$2,500.**

**(e) The liability account, Accounts Payable, is decreased by \$2,500.**

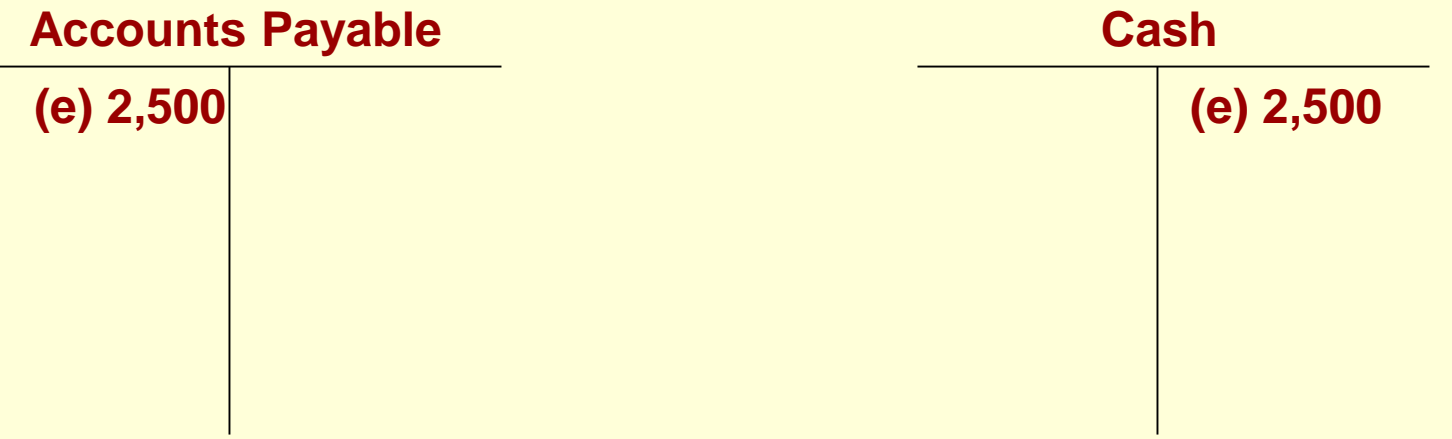

# **Prepayment of Rent**

**Eli's Consulting Services issued a check for \$8,000 to pay rent for the months of December and January.**

**Analysis:**

- **(f) The asset account, Prepaid Rent, is increased by \$8,000.**
- **(f) The asset account, Cash, is decreased by \$8,000.**

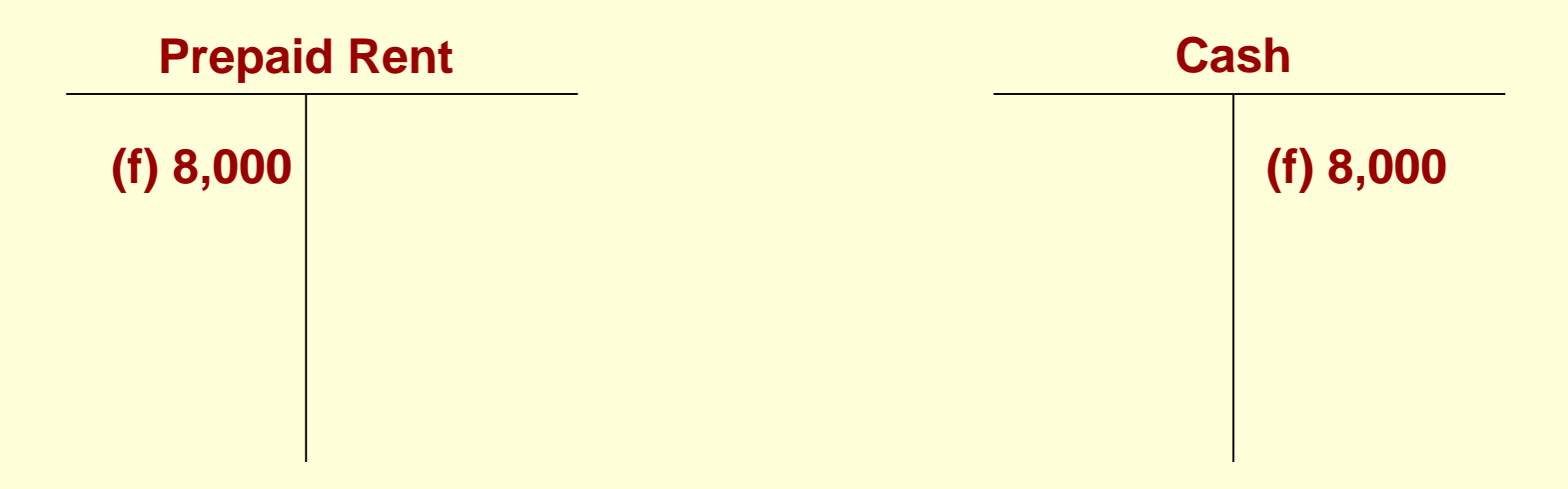

**Learning Objective Section 1: Transactions That Affect Assets, Liabilities, and Owner's Equity**

## **3-3: Determine the balance of an account**

**An account balance is the difference between the amounts recorded on the two sides of an account.**

**A footing is a small pencil figure written at the base of an amount column showing the sum of the entries in the column.**

# **Recording Account Balances**

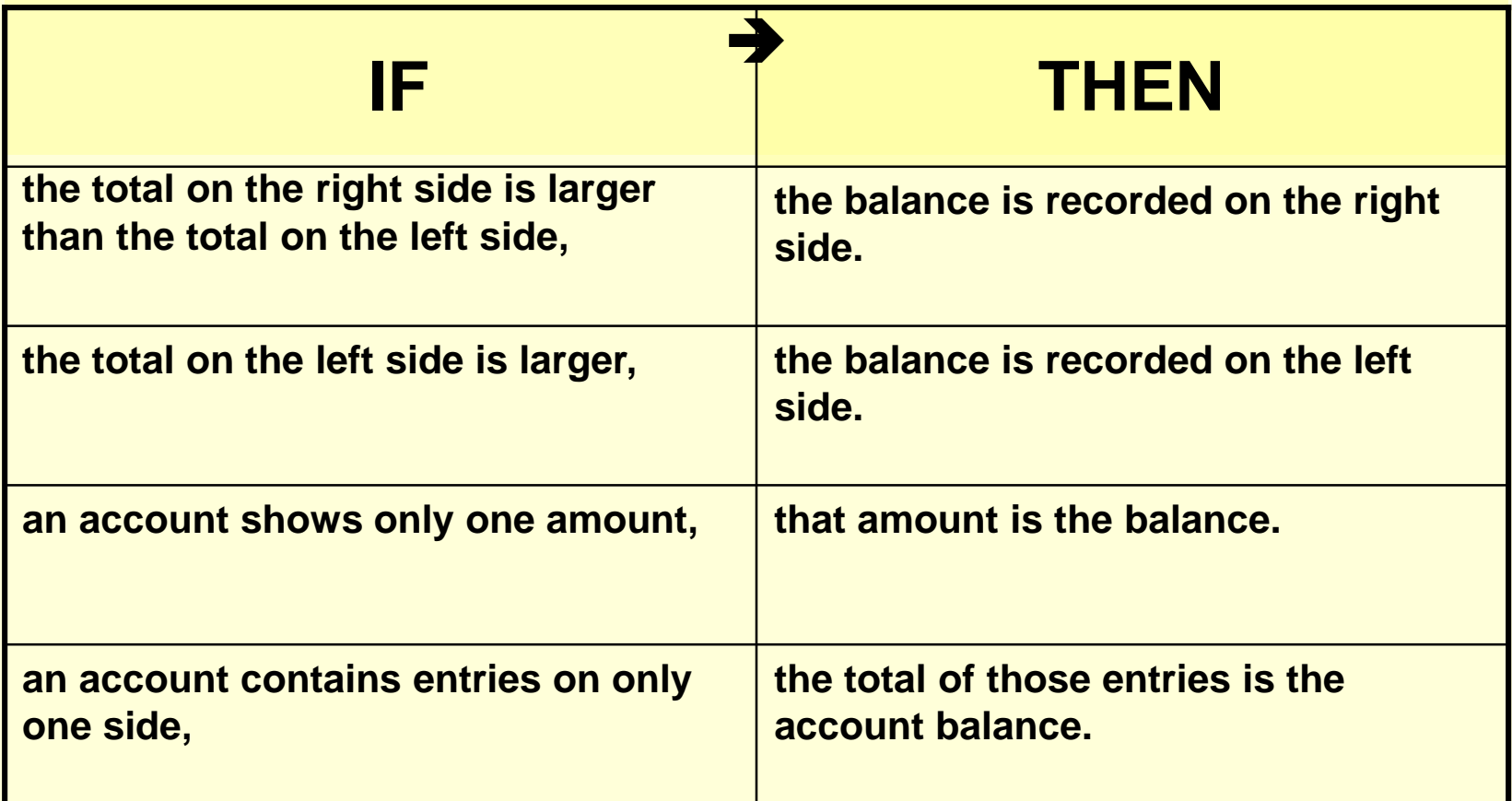

## **Computing the Account Balance**

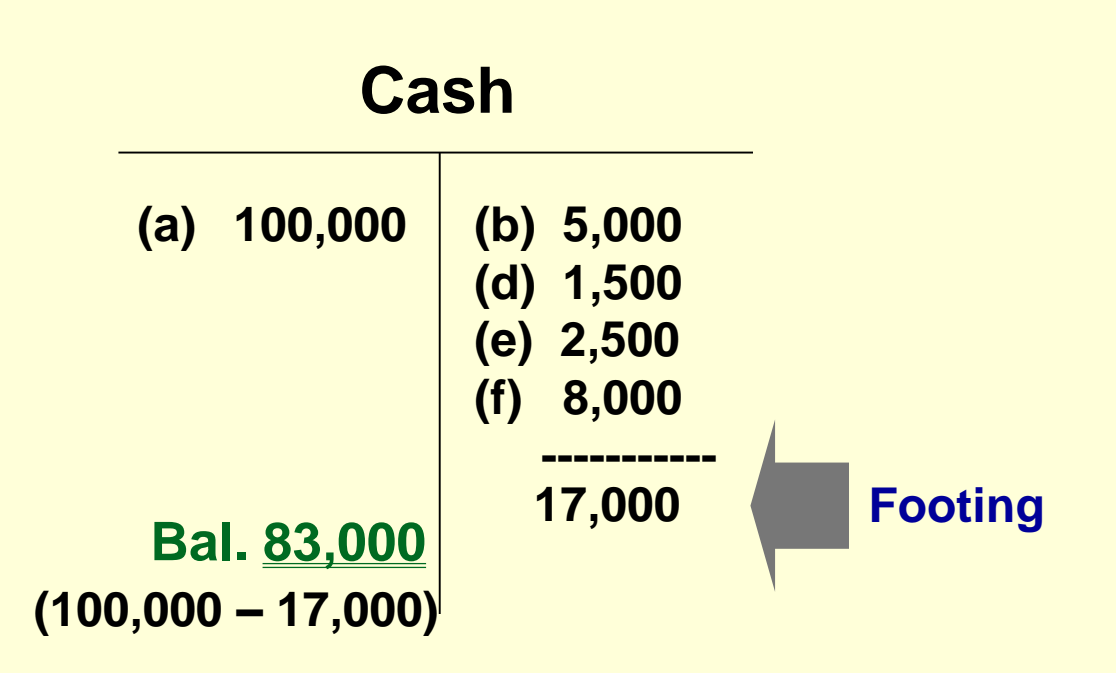

#### **Summary of Account Balances**

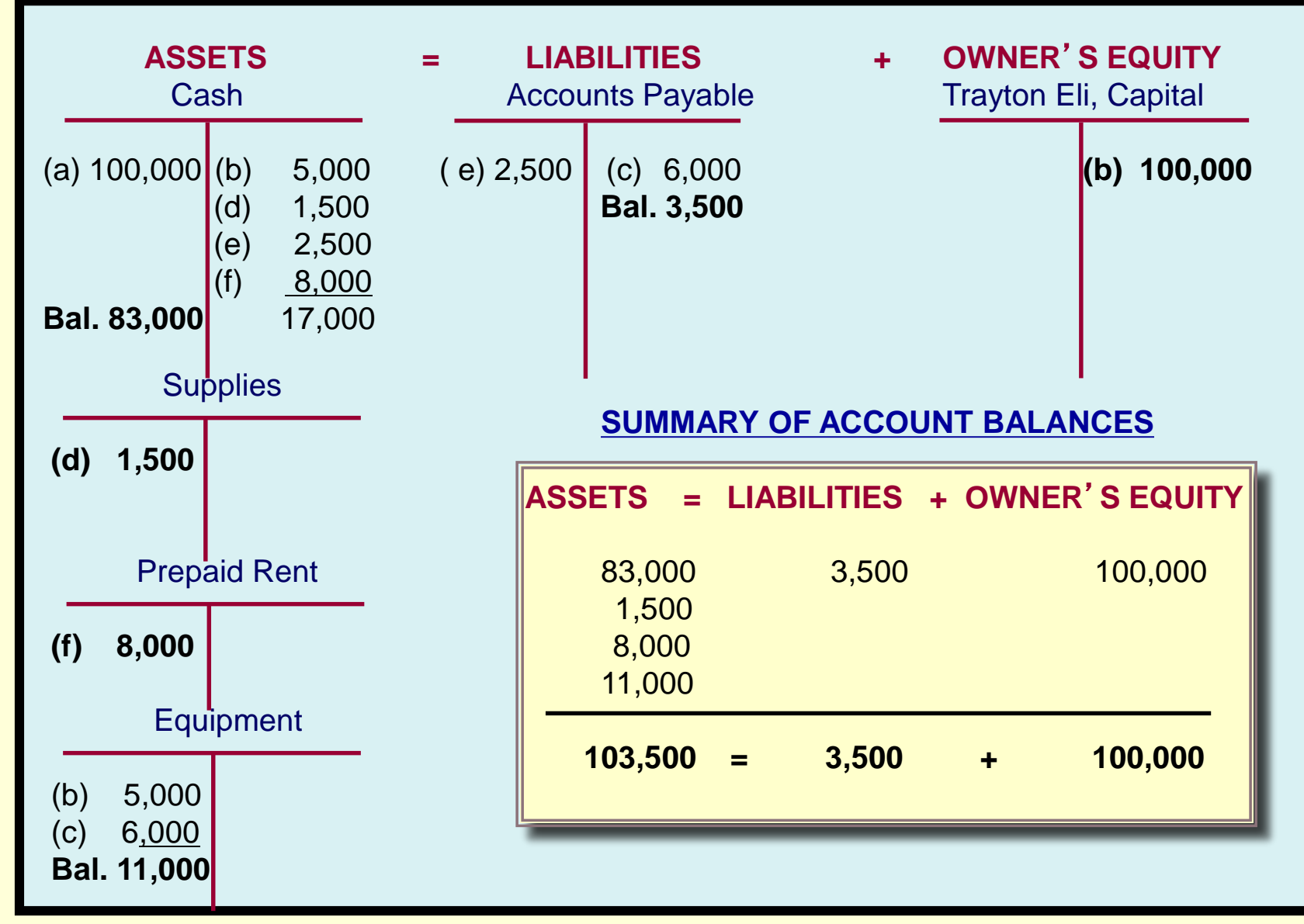

**Section 2: Transactions That Affect Revenue, Expenses, and Withdrawals**

## **Learning Objective**

## **3-4: Set up T accounts for revenue and expenses.**

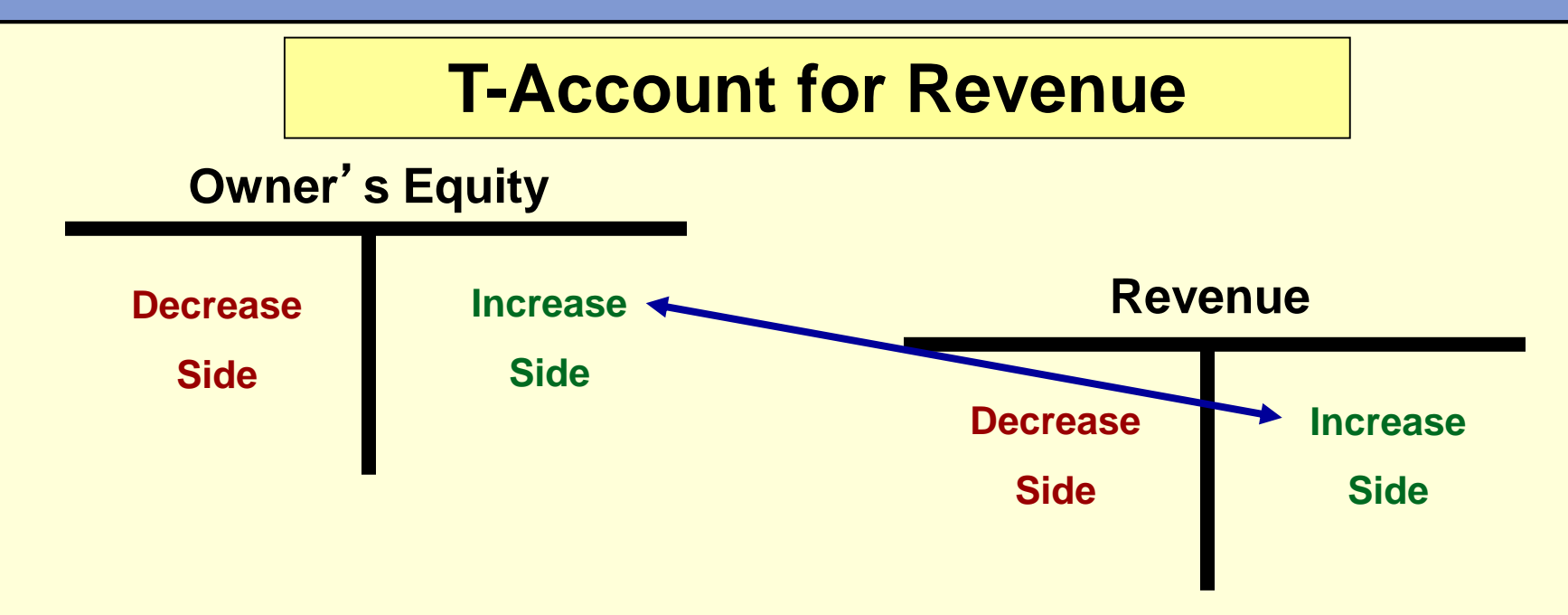

- **Revenues increase owner**'**s equity.**
- **Increases in owner**'**s equity appear on the right side of the T account.**
- **Therefore, increases in revenue appear on the right side of revenue T accounts.**

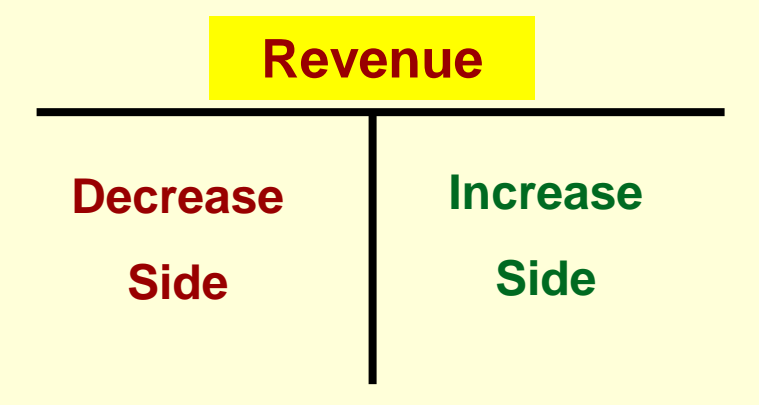

**The right side of the revenue account shows increases and the left side shows decreases.** 

**Decreases in revenue accounts are rare but might occur because of corrections or transfers.**

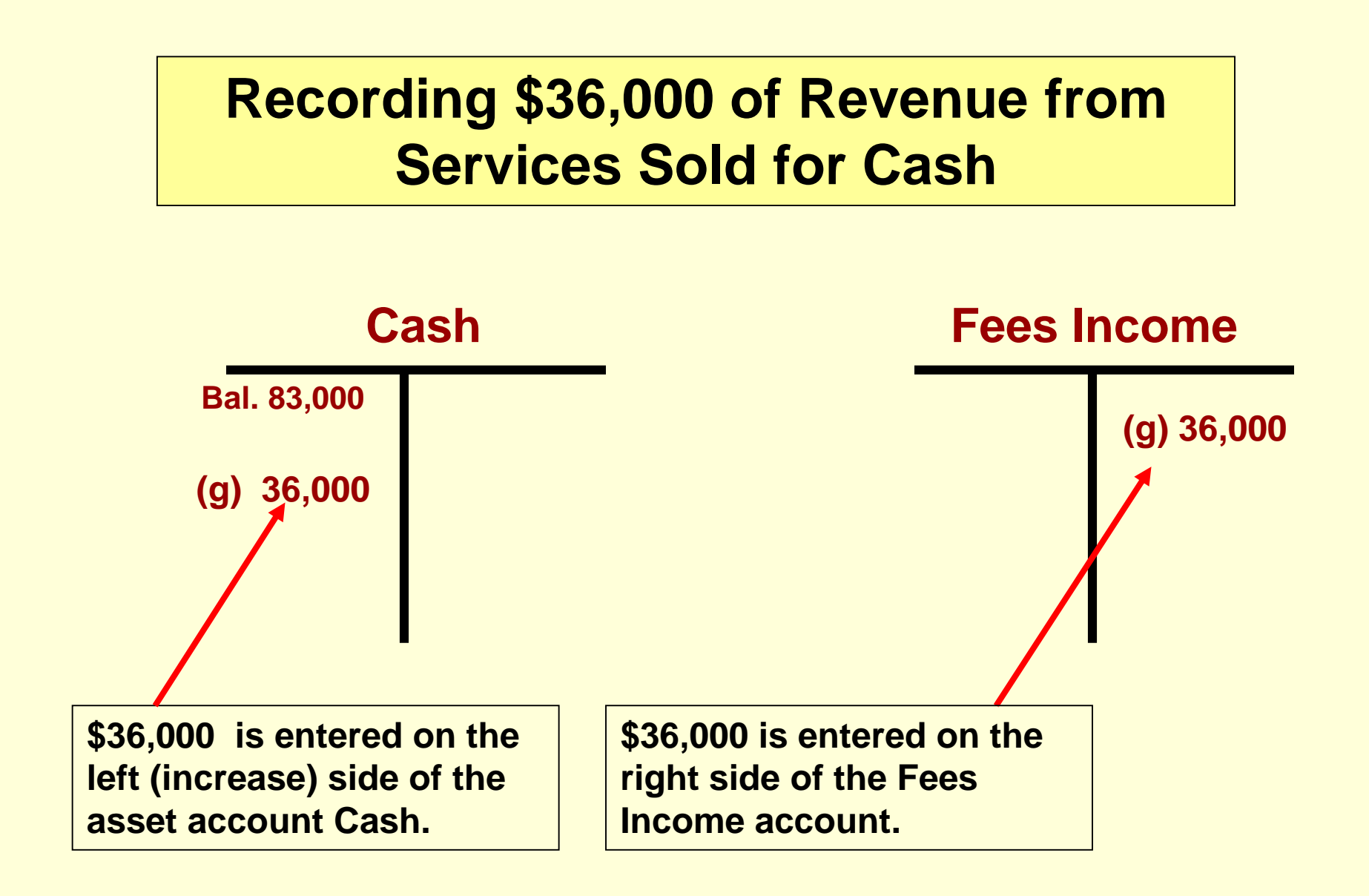

#### **Recording Revenue from Services Sold on Credit**

**In December, Eli's Consulting Services earned \$11,000 from various charge account clients.**

**Analysis:**

- **(h) The asset account, Accounts Receivable, is increased by \$11,000.**
- **(h) The revenue account, Fees Income, is increased by \$11,000.**

**Accounts Receivable**

**(h) 11,000**

**Fees Income**

**(h) 11,000**

#### **Receipt of Payments on Account**

**Charge account clients paid \$6,000, reducing the amount owed to Eli's Consulting Services.**

**Analysis:**

- **(i) The asset account, Cash, is increased by \$6,000.**
- **(i) The asset account, Accounts Receivable, is decreased by \$6,000.**

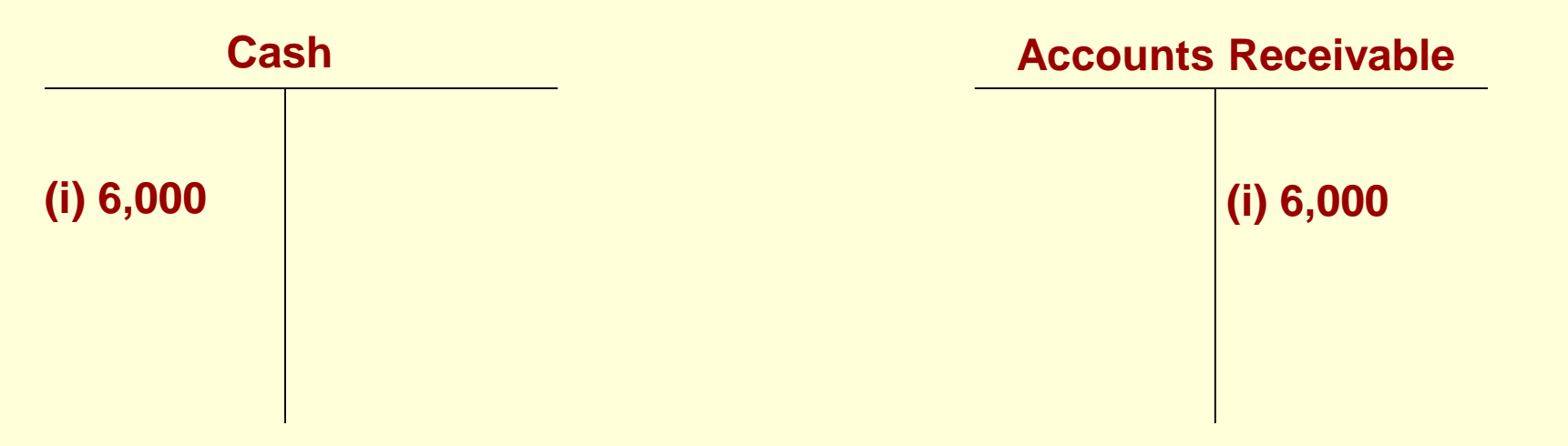

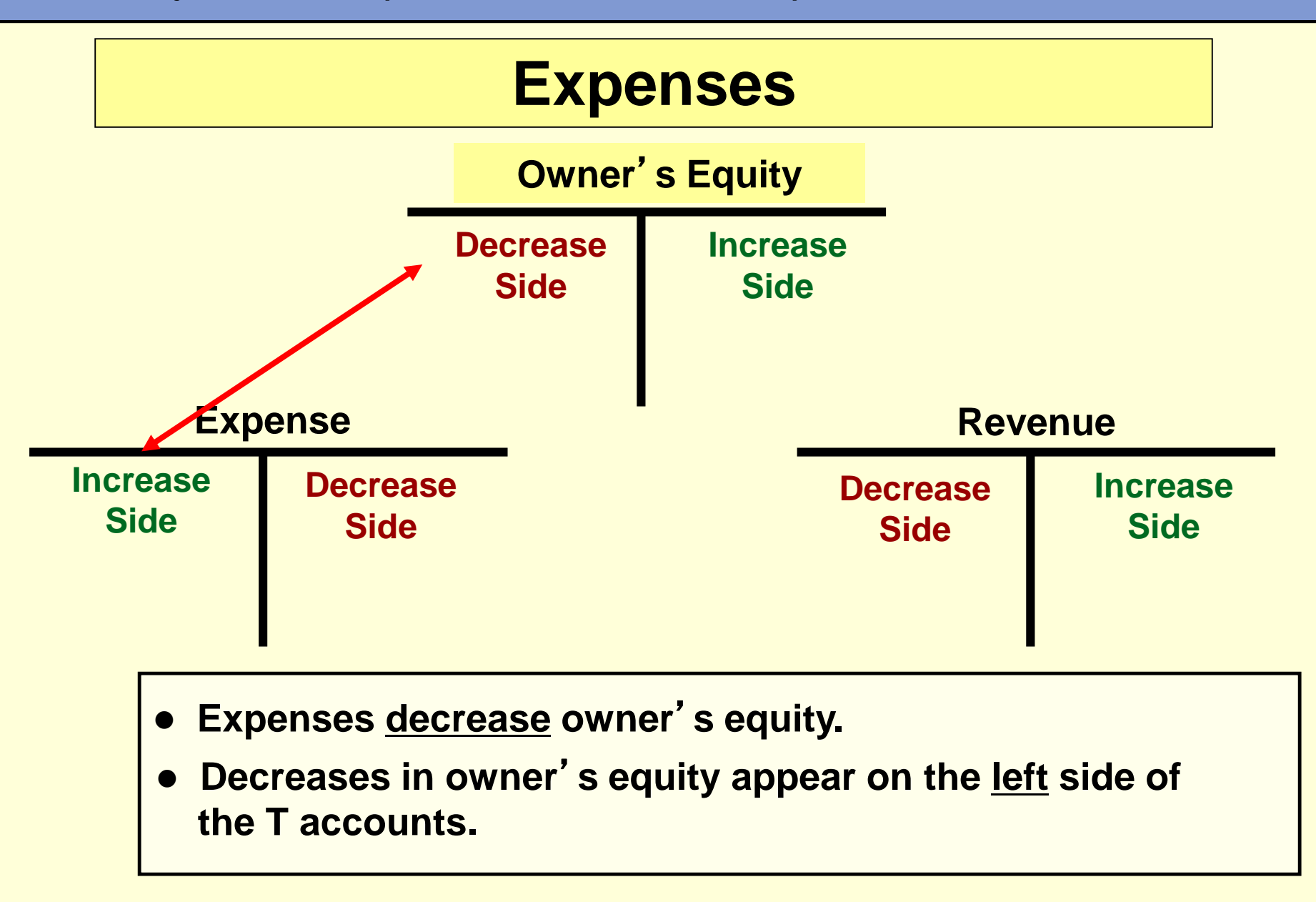

#### **Payment of Salaries**

**In December, Eli's Consulting Services paid \$8,000 in salaries.**

**Analysis:**

- **(j) The asset account, Cash, is decreased by \$8,000.**
- **(j) The expense account, Salaries Expense, is increased by \$8,000.**

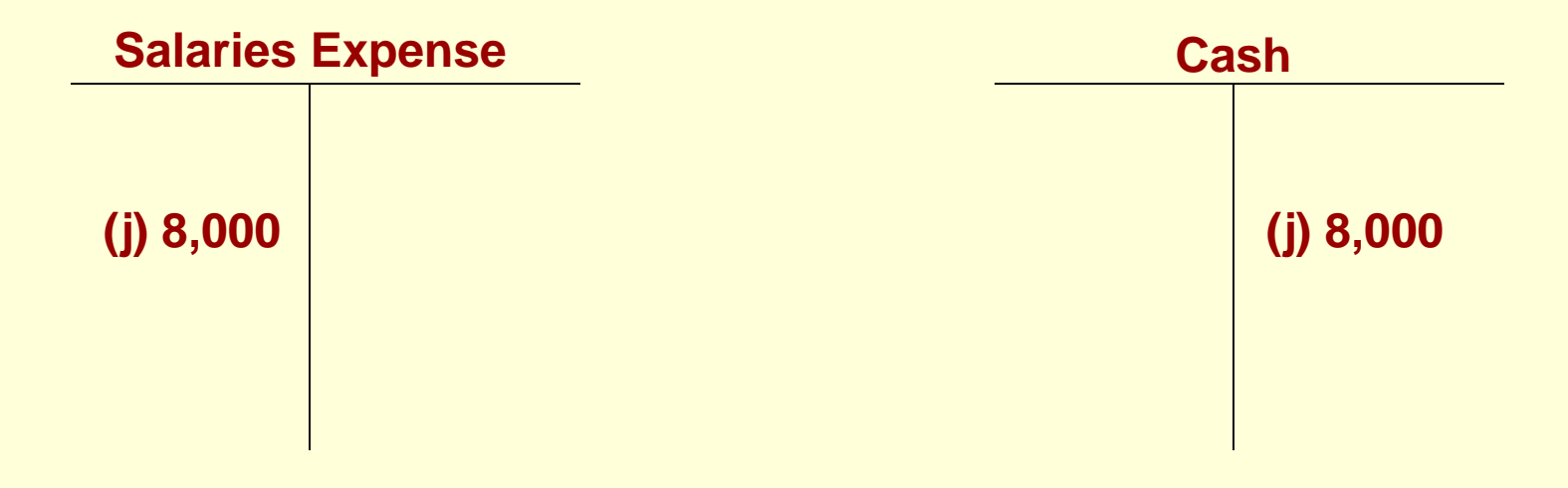

#### **Payment of Utilities**

**Eli's Consulting Services issued a check for \$650 to pay the utilities bill.**

**Analysis:**

**(k) The asset account, Cash, is decreased by \$650.**

**(k) The expense account, Utilities Expense, is increased by \$650.**

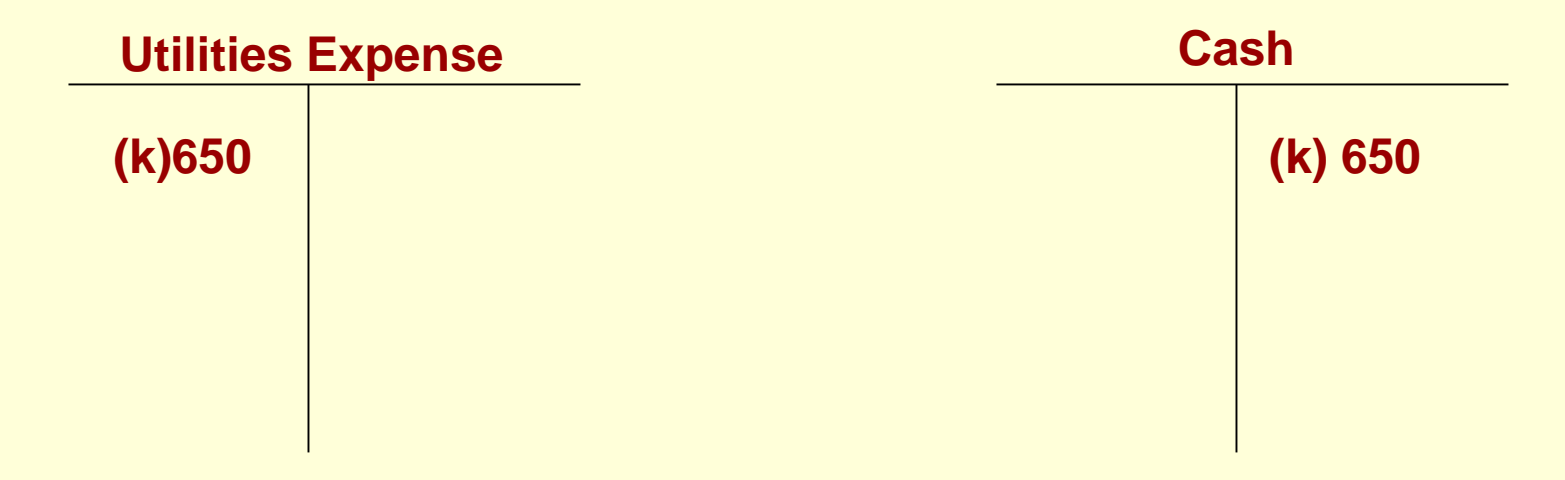

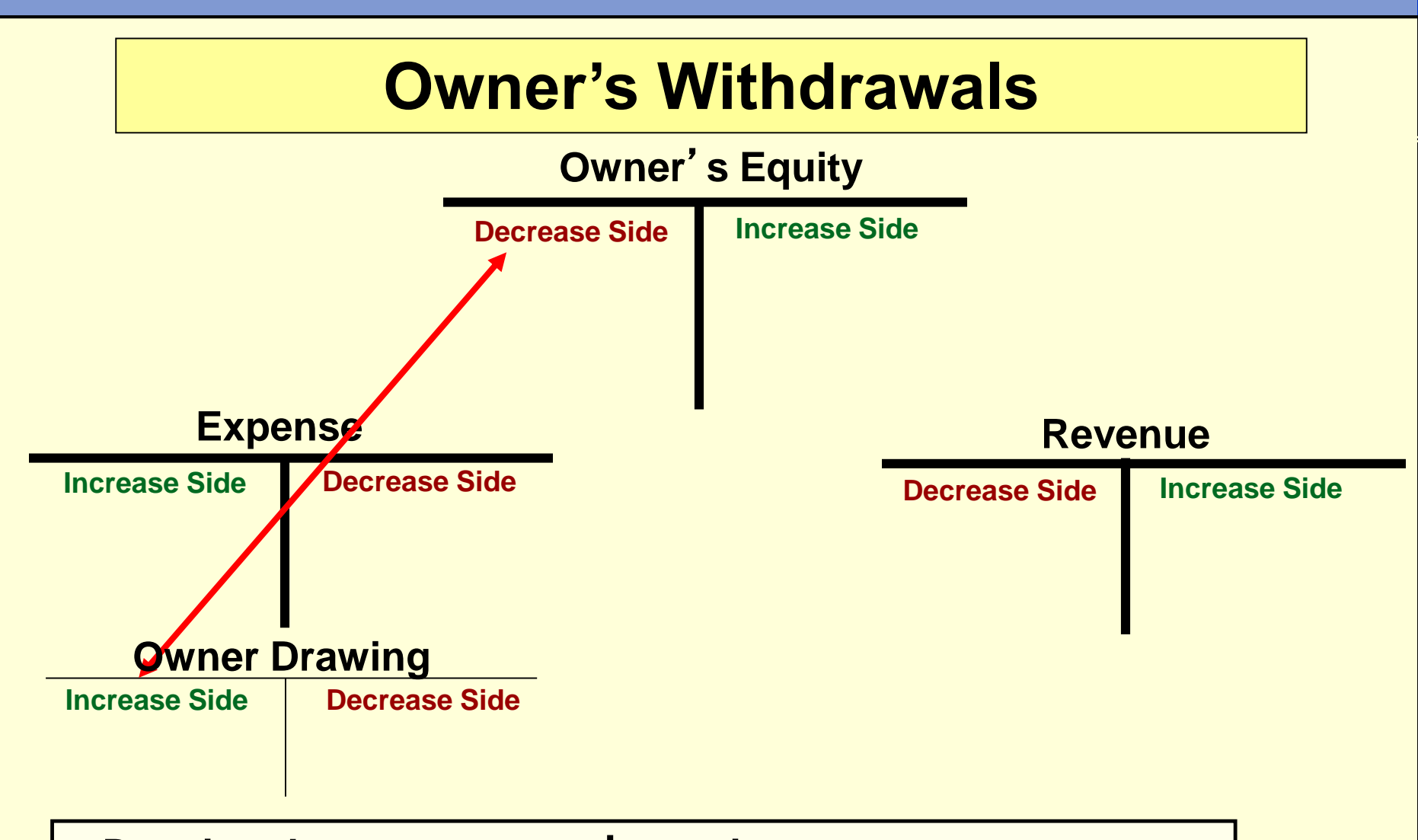

#### **Drawing decreases owner**'**s equity. Decreases in owner**'**s equity appear on the left side of the T accounts.**

#### **The Owner Withdraws Funds**

**Trayton Eli wrote a check to withdraw \$5,000 cash for personal use.**

**Analysis:**

- **(l) The asset account, Cash, is** *decreased* **by \$5,000.**
- **(l) The owner**'**s equity account, Trayton Eli, Drawing, is**  *increased* **by \$5,000.**

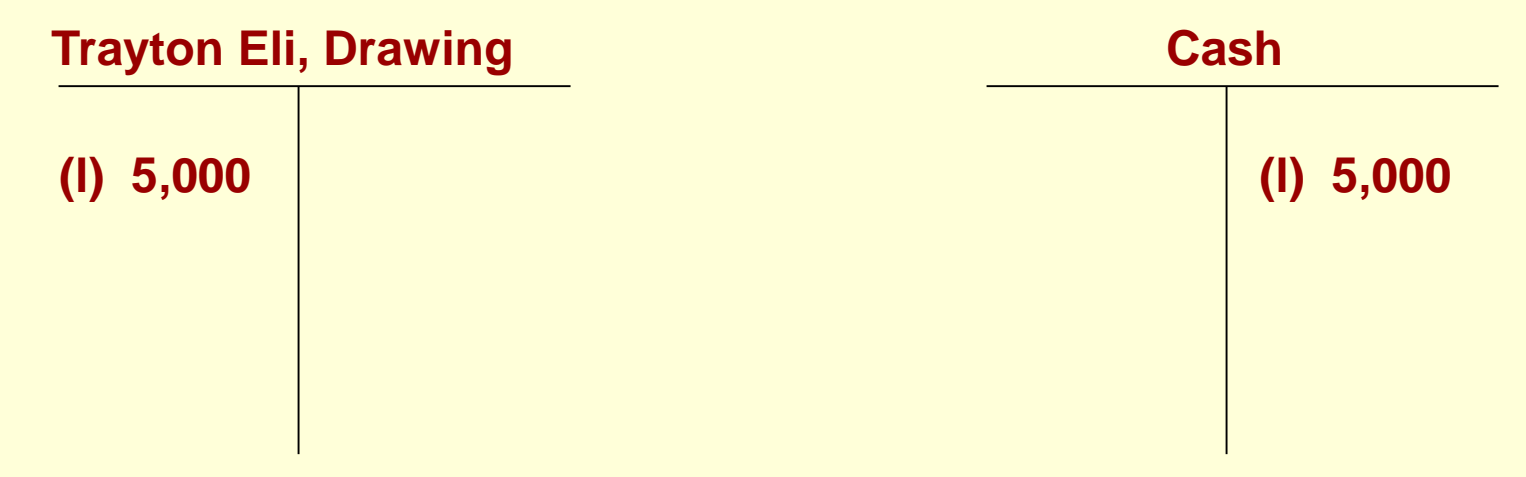

#### **The Rules of Debit and Credit**

- **A debit is an entry on the left side of an account.**
- **A credit is an entry on the right side of an account.**
- **A double-entry system is an accounting system that involves recording the effects of each transaction as debits and credits in separate accounts.**
- **Every transaction in a Double entry accounting system has at least one debit and one credit.**
- •**The total of the debits and credits recorded in the separate accounts must be EQUAL.**

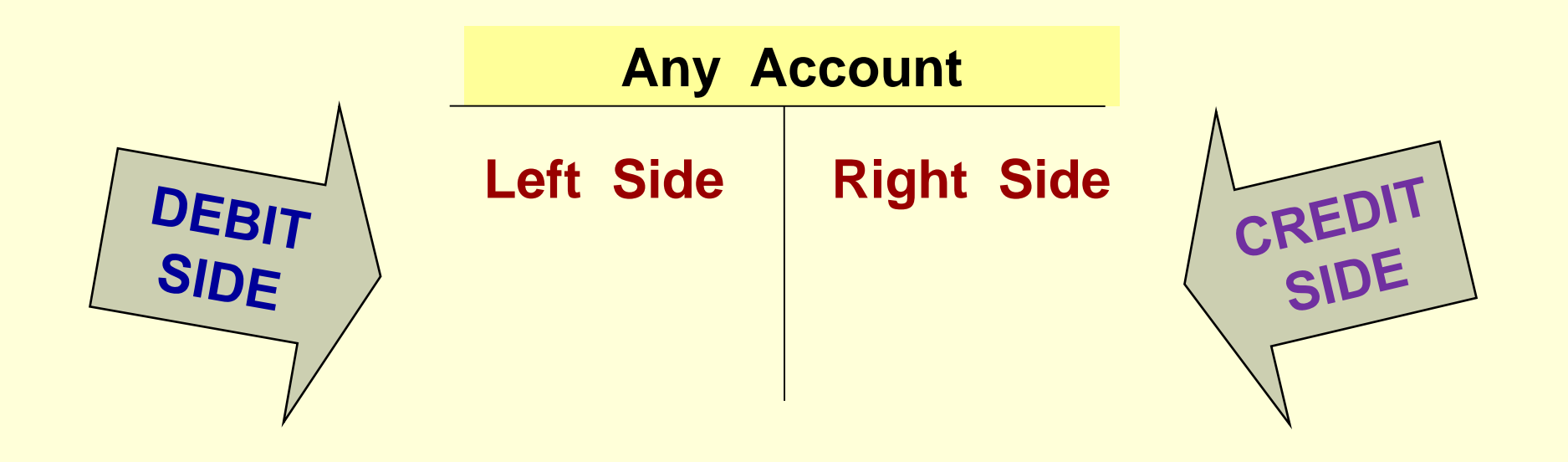

- **Accountants refer to the left side of an account as the debit side instead of saying the left side.**
- **The right side of the account is called the credit side.**

#### **Rules for Debits and Credits**

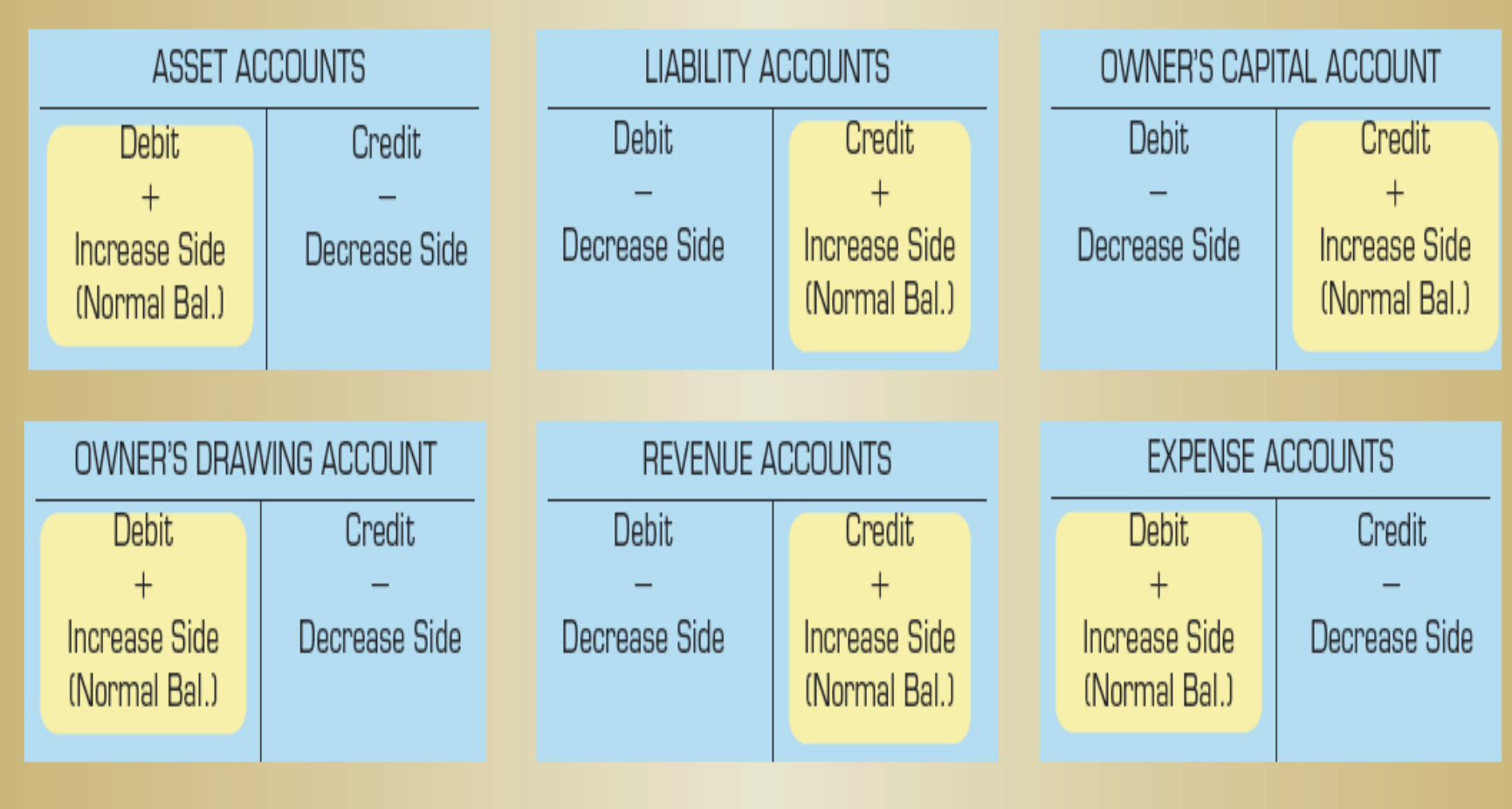

**Section 2: Transactions That Affect Revenue, Expenses, and Withdrawals**

## **Learning Objective**

## **3-5: Prepare a trial balance from T accounts.**

- **1. Use the proper heading to include who, what, and when information.**
- **2. List the accounts in chart of account order or in the same order as they appear in the financial statement.**
- **3. Enter the ending balance of each account in the appropriate Debit or Credit column.**
- **4. Total the Debit column.**
- **5. Total the Credit column.**
- **6. Compare the column totals. They should be equal.**

#### **The Trial Balance**

#### **Eli's Consulting Services**

**Trial Balance**

**12/31/2019**

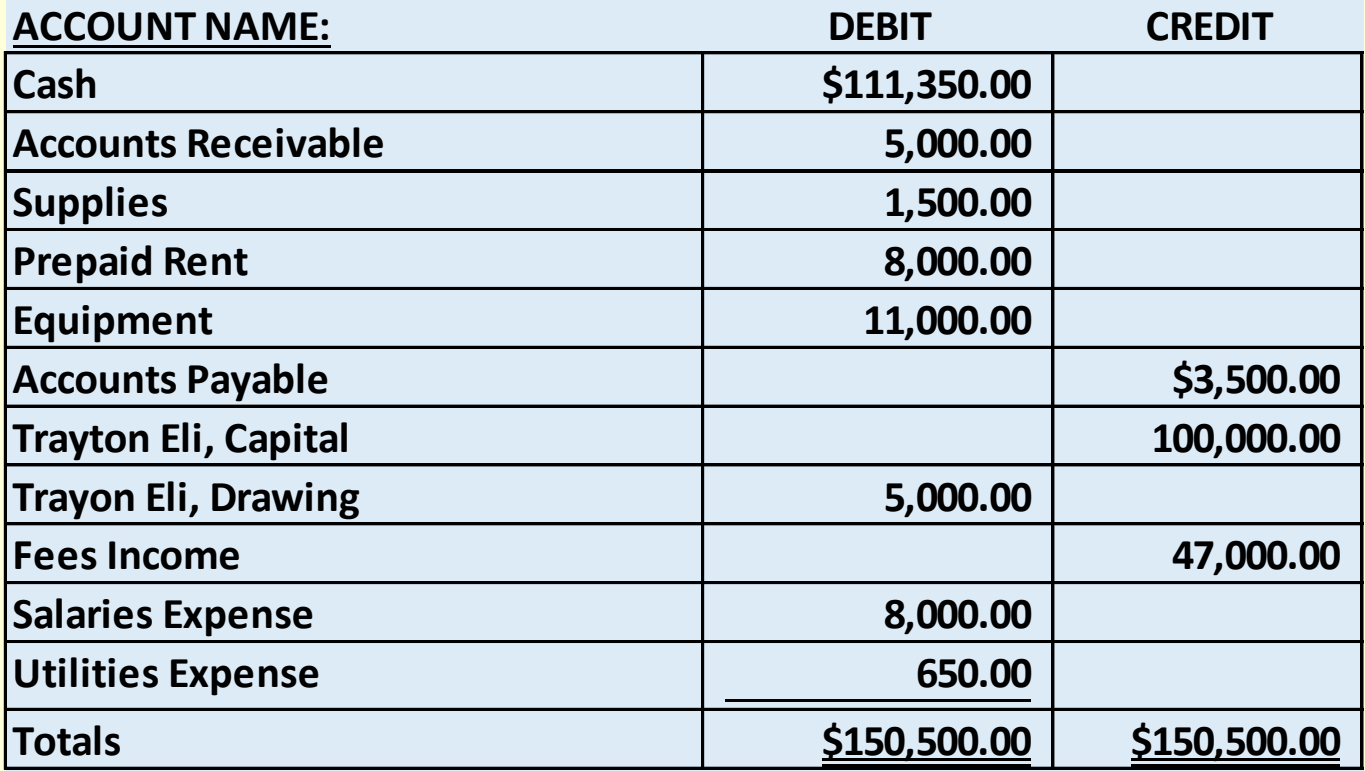

#### **Errors**

#### **Some common errors in a trial balance are:**

- **Adding trial balance columns incorrectly**
- **Recording only half a transaction – for example, recording a debit but not recording a credit, or vice versa**
- **Recording both halves of a transaction as debits or credits rather than recording one debit and one credit**
- **Recording the incorrect amount for a transaction**
- **Recording a debit for one amount and a credit for a different amount**
- **Mathematical errors in calculating account balances**
- **Forgetting to carry over an account balance to the Trial Balance**

**Section 2: Transactions That Affect Revenue, Expenses, and Withdrawals**

## **Learning Objective**

**3-6: Prepare an income statement, a statement of owner**'**s equity, and a balance sheet.**

- **After the trial balance is prepared, the financial statements are prepared.**
- **Net income from the income statement is used on the statement of owner**'**s equity.**
- **The ending balance of the** *Trayton Eli, Capital* **account, computed on the statement of owner**'**s equity, is used on the balance sheet.**

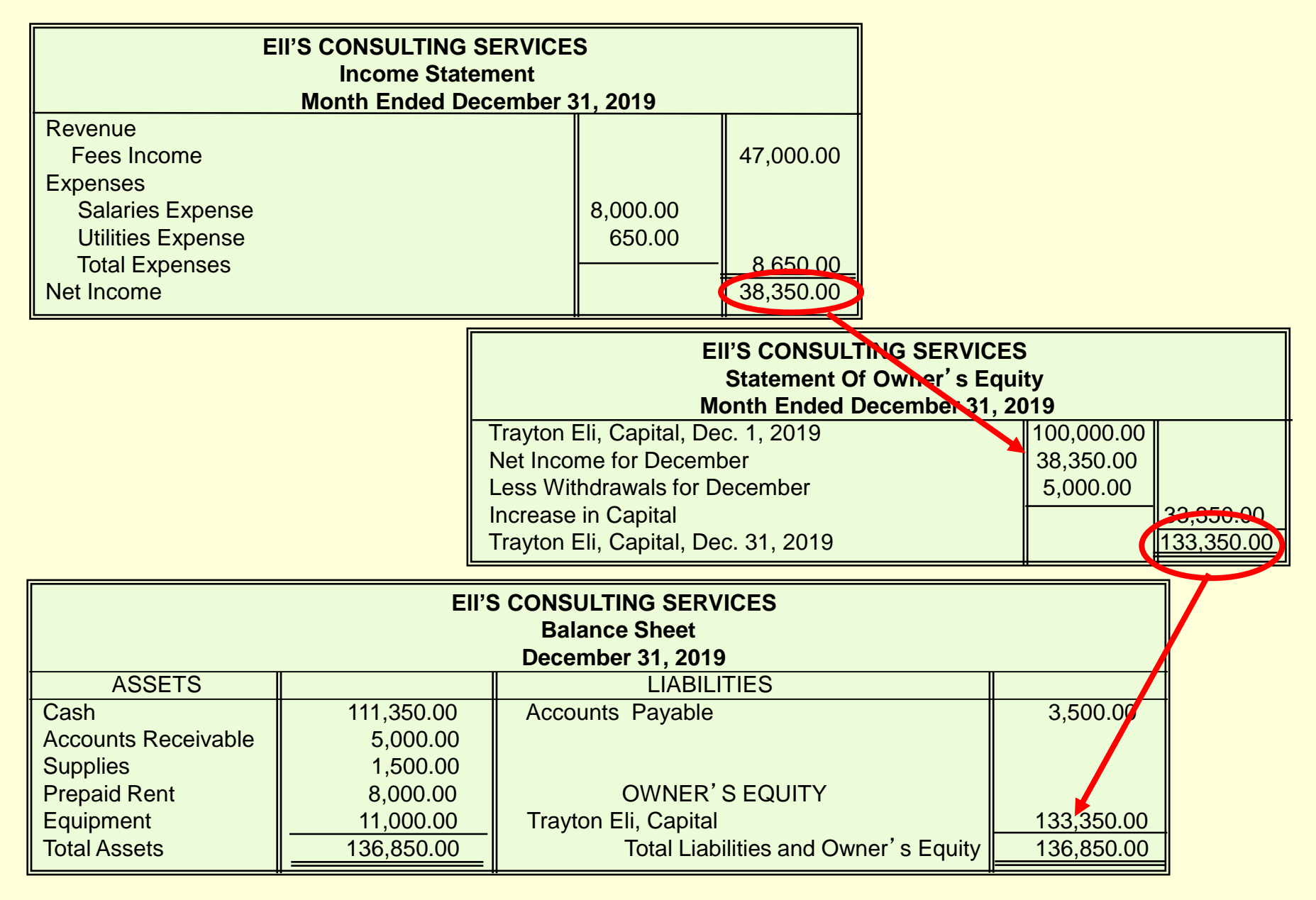

#### **Section 2: Transactions That Affect Revenue, Expenses, and Withdrawals**

## **Learning Objective**

## **3-7: Develop a chart of accounts**

- **Each account has a number and a name.**
- **The Balance Sheet accounts are listed first, followed by the Statement of Owner's Equity accounts, ending with the income statement accounts.**
- **The account number is assigned based on the type of account.**
- **Each account should have a number assigned to its title (name)**
- **Balance Sheet accounts are listed before income statement accounts.**

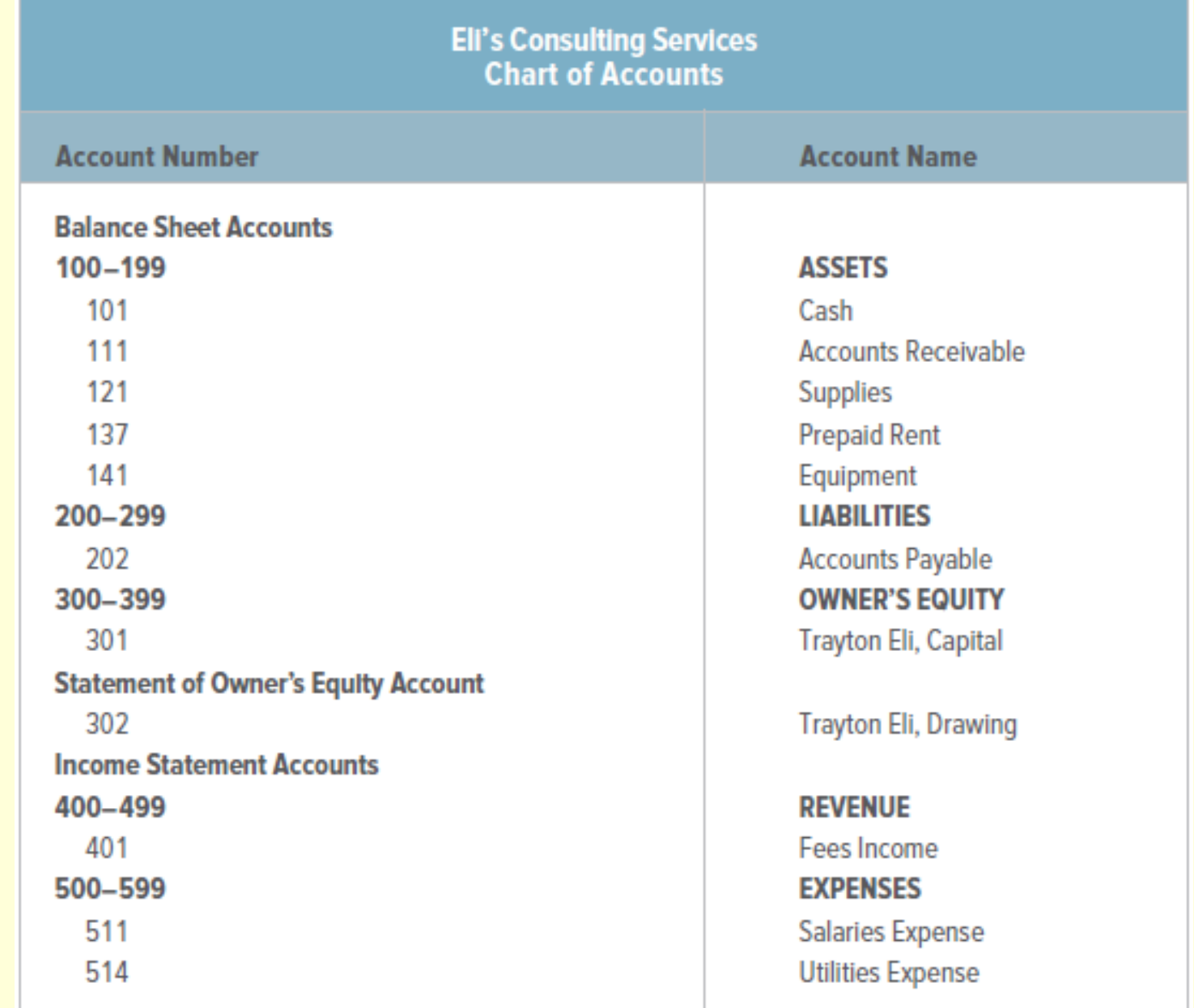

**Permanent and Temporary Accounts**

**A permanent account is an account that is kept open from one accounting period to the next.**

**A temporary account is an account whose balance is transferred to another account at the end of an accounting period. A temporary account is** "**zeroed out**" **at the end of the accounting period.**

**Thank You for using**

#### *College Accounting: A Contemporary Approach 4th Edition*

**Haddock • Price • Farina**